## **Инструкция по установке системы КуМир**

Загрузи версию 1.9 с официального сайта, перейдя по ссылке **<https://www.niisi.ru/kumir/dl.htm>** Запусти установочный файл и следуй инструкции:

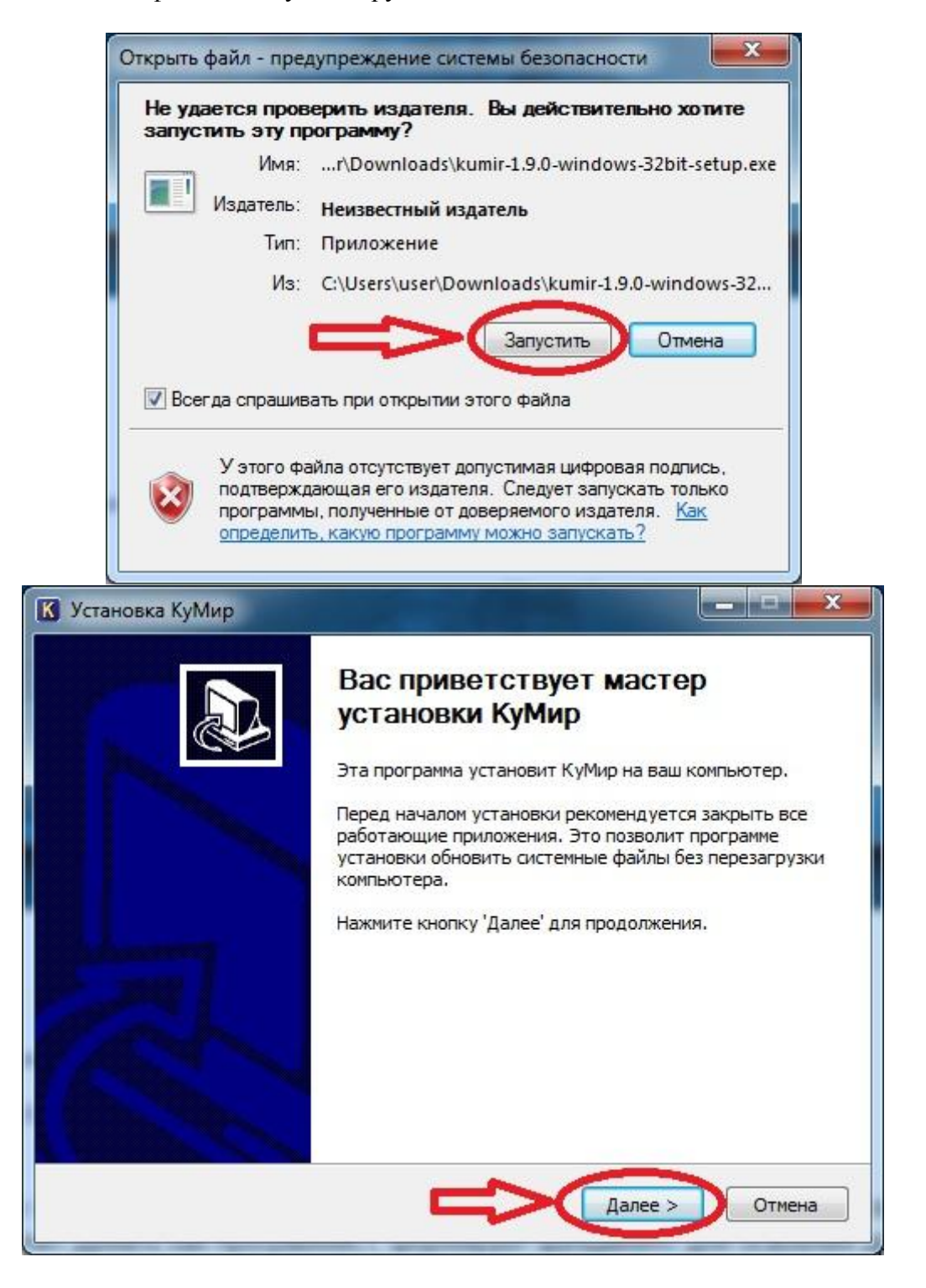

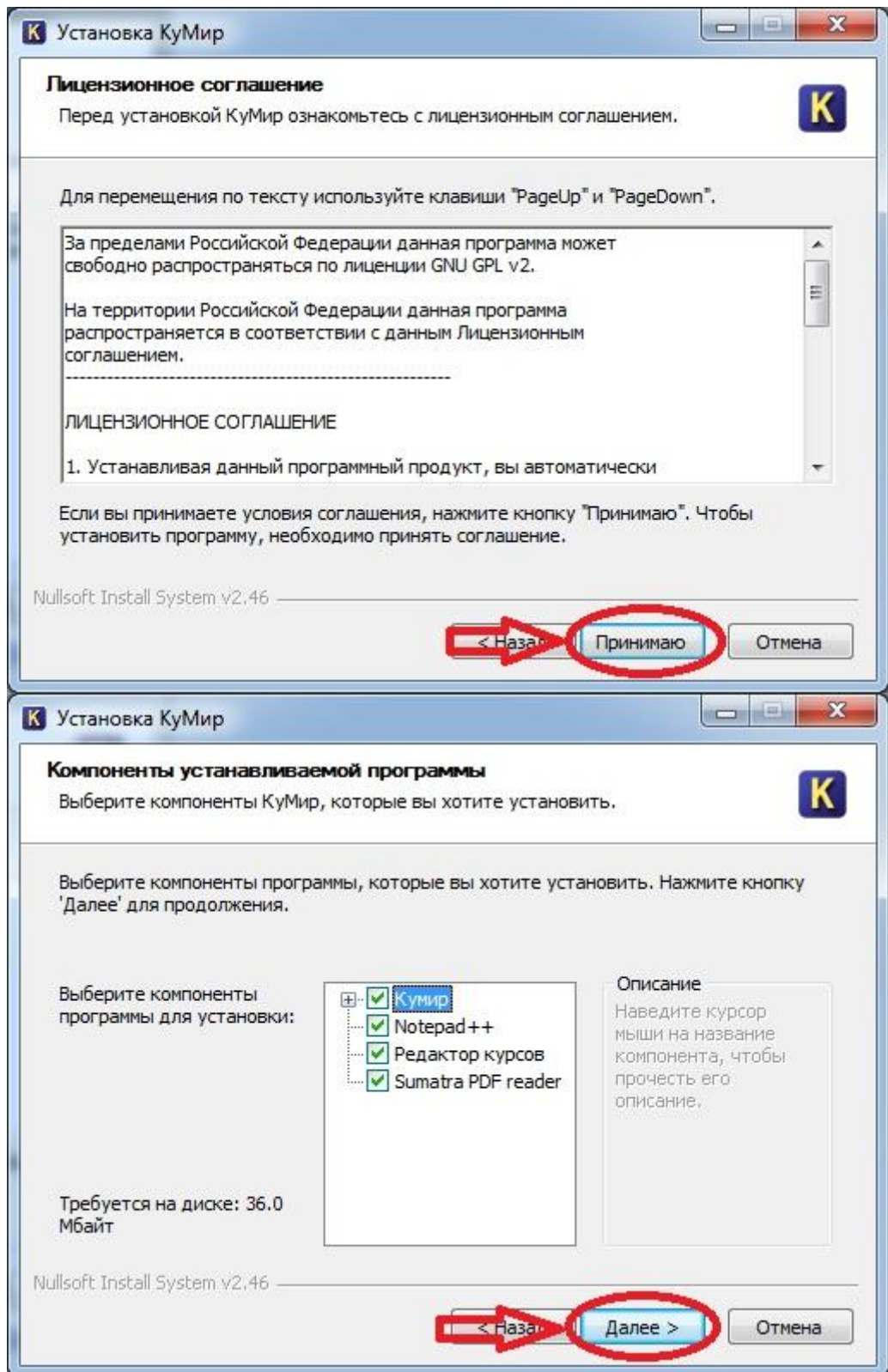

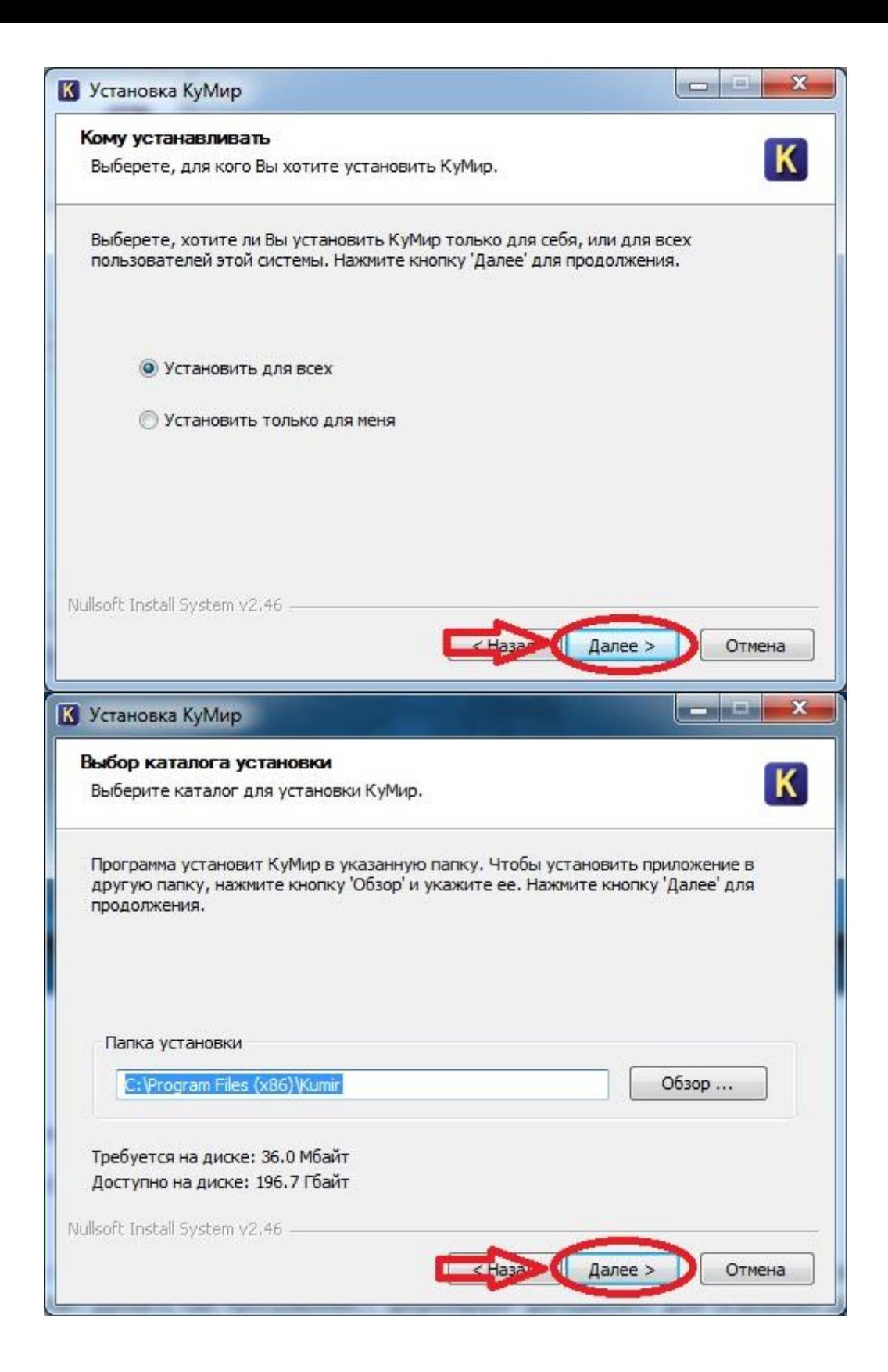

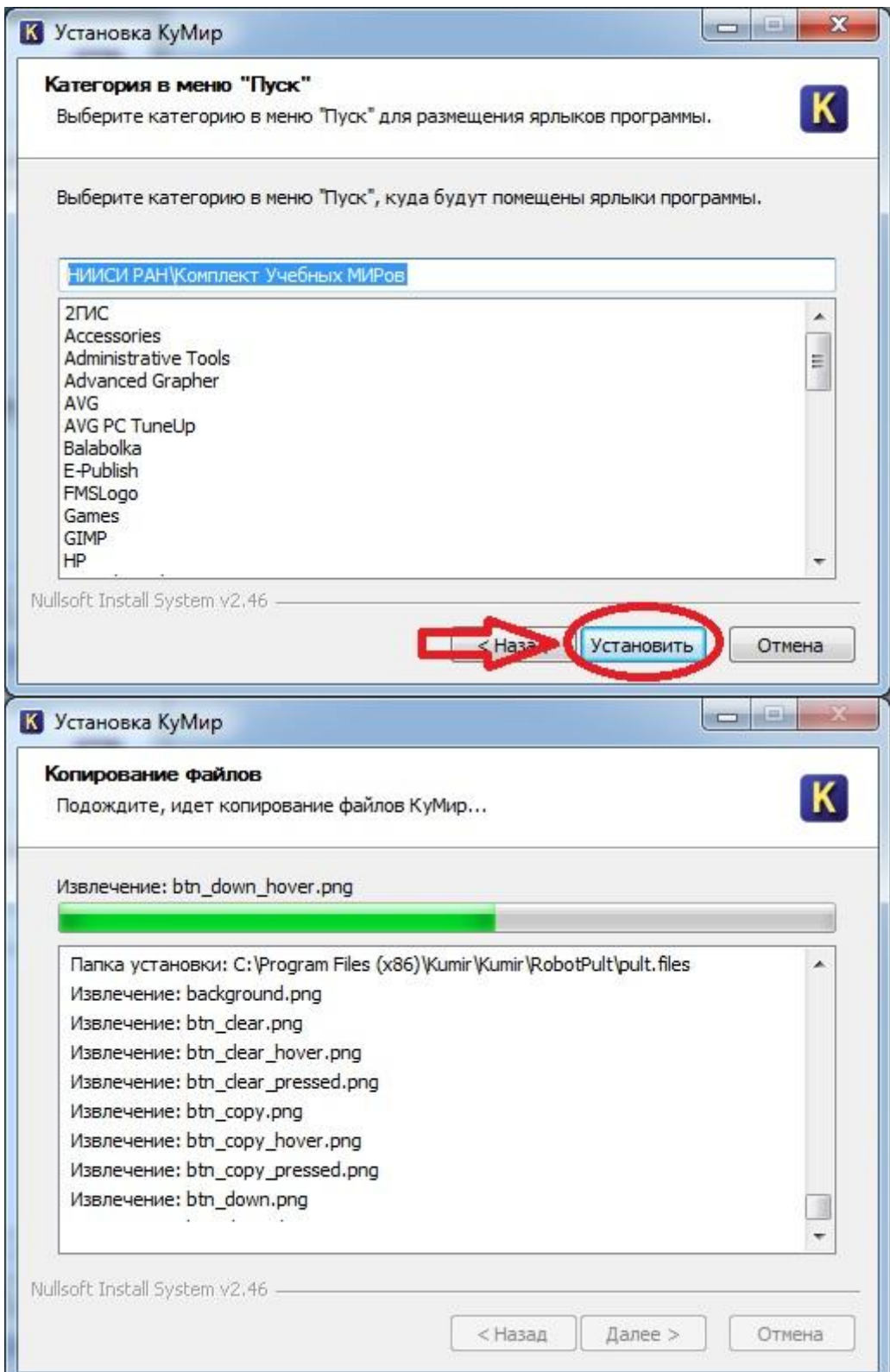

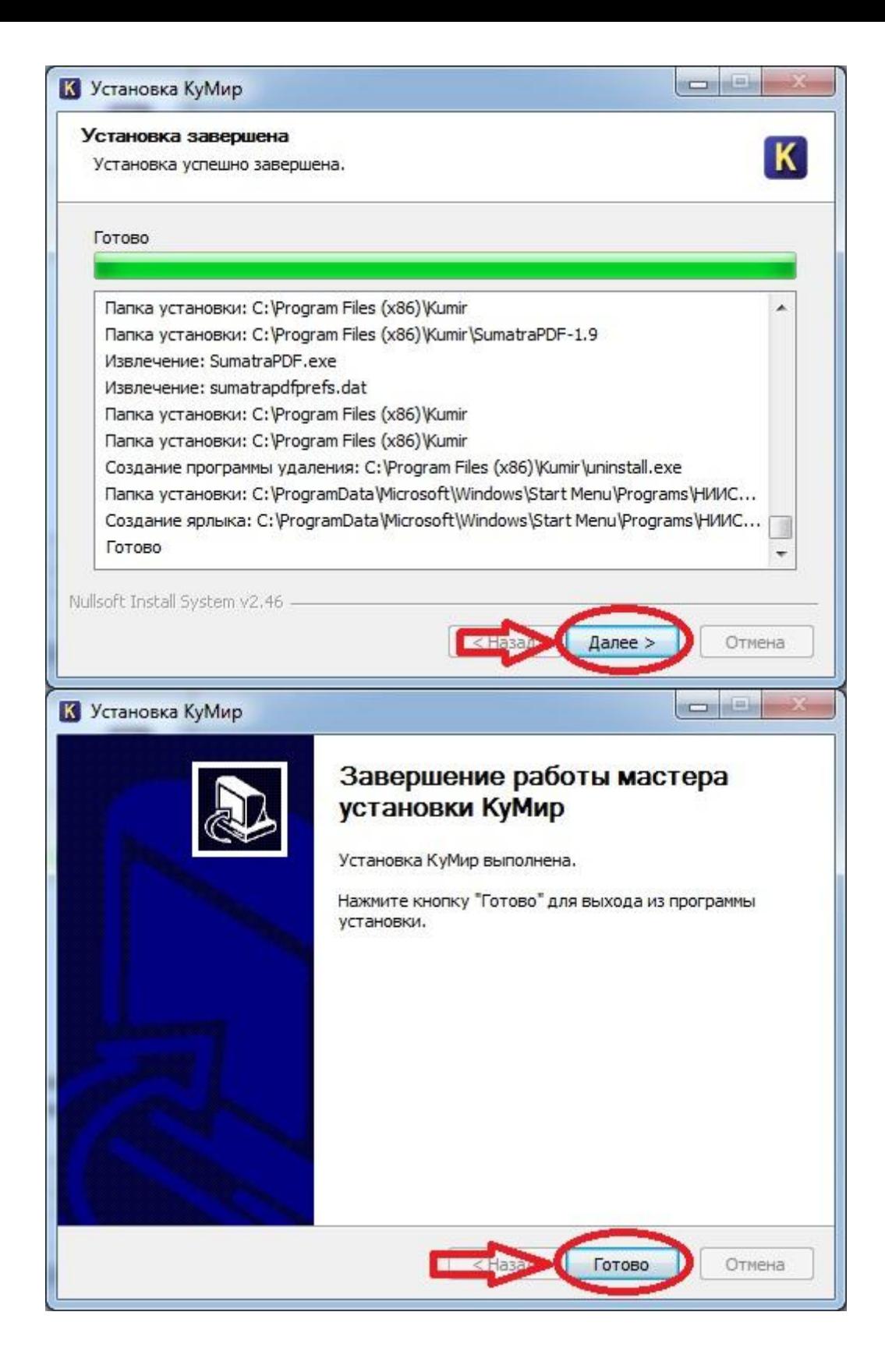